## **SparkFun XBee Explorer Dongle**

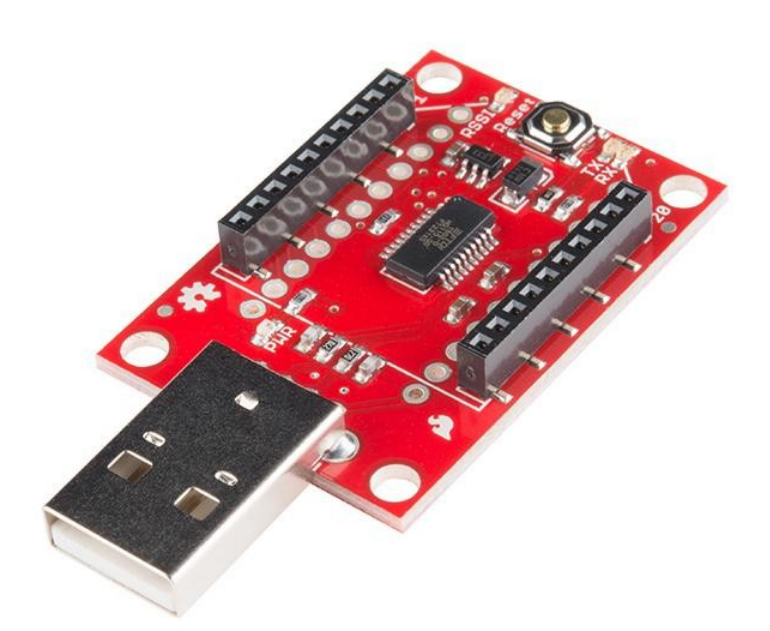

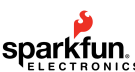

**Numero Ordine:** WRL-11697 **Hersteller:** SparkFun **Herkunftsland:** USA **Zolltarifnummer:** 85340000 **Gewicht:** 0.007 kg

Dies ist die SparkFun XBee Explorer Dongle-Einheit für die Digi XBee-Modulreihe. Mit dem XBee Explorer Dongle können Sie das Gerät direkt in Ihren USB-Port stecken und es als Gateway zwischen Ihrem Computer und dem XBee fungieren lassen. Es werden keine Kabel benötigt! Dieses Gerät funktioniert mit allen XBee-Modulen, einschließlich der Serie 1 und Serie 2.5, Standard- und Pro-Version. Der On-Board-Spannungsregler ist gut für bis zu 500mA.

Das Highlight dieses Boards ist ein FT231X USB-to-Serial-Konverter. Dieser übersetzt die Daten zwischen dem Computer und der XBee. Außerdem gibt es einen Reset-Taster und einen Spannungsregler, der den XBee mit ausreichend Strom versorgt. Außerdem gibt es vier LEDs, die Ihnen helfen, wenn Sie Ihre XBee einmal debuggen müssen: RX, TX, RSSI (Signalstärke-Anzeige) und Power-Anzeige.

Dieses Board bricht auch jeden der I/O-Pins der XBee auf ein Paar Breadboard-kompatibler Header aus. Wenn Sie also die erweiterte Funktionalität der XBee nutzen wollen, können Sie einige Header-Pins an diese anlöten, oder auch nur etwas Draht anlöten.

**Hinweis:** Bei diesem Explorer Dongle ist keine XBee im Lieferumfang enthalten.

**Hinweis:** Diese Platine kann die für die Cellular XBee-Linie benötigte Energie nicht liefern. Es funktioniert nur mit den 802.15.4 Varianten.

## **Dokumente:**

- **[Schaltplan](https://cdn.sparkfun.com/datasheets/Wireless/Zigbee/XBee-Explorer-Dongle-v23.pdf)**  $\bullet$
- [Eagle-Dateien](https://cdn.sparkfun.com/datasheets/Wireless/Zigbee/XBee-Explorer-Dongle-v23.zip)
- **[X-CTU Software](http://www.digi.com/support/productdetail?pid=3352)**
- [XBee Einführung und Kaufberatung](http://www.sparkfun.com/tutorials/257)
- [XBee und X-CTU Anschlusssoftware](https://learn.sparkfun.com/tutorials/exploring-xbees-and-xctu)
- [XBee WiFi Hookup Guide](https://learn.sparkfun.com/tutorials/xbee-wifi-hookup-guide)
- [GitHub](https://github.com/sparkfun/XBee_Explorer_Dongle/tree/V_2.3) (Design-Dateien)

## **Weitere Bilder:**

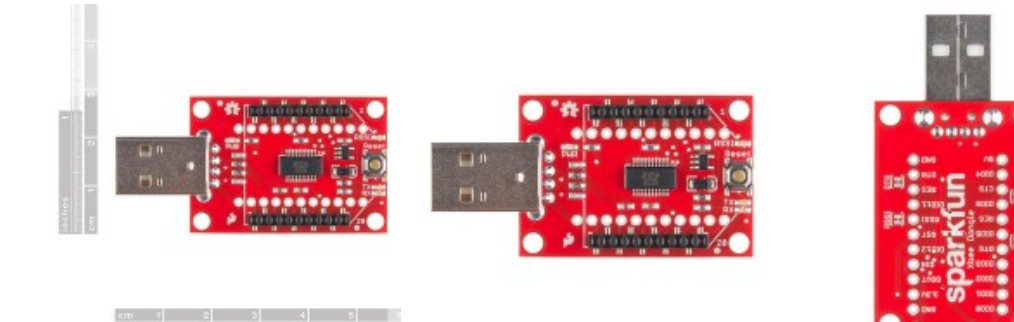